# IoT & Dashboard Workshop

1

## **[M](https://matrix.org/)atrix Chat**

To exchange information digitally during and after the workshop we use Matrix as a chat s[olu](https://matrix.org/)tion. You don't know this yet? Don't be hesitant and join us!

[https://matrix.to/#/#io](https://matrix.to/#/#iot-platform:curious.bio) t platform:curiou[s.bio](https://matrix.to/#/#iot-platform:curious.bio)

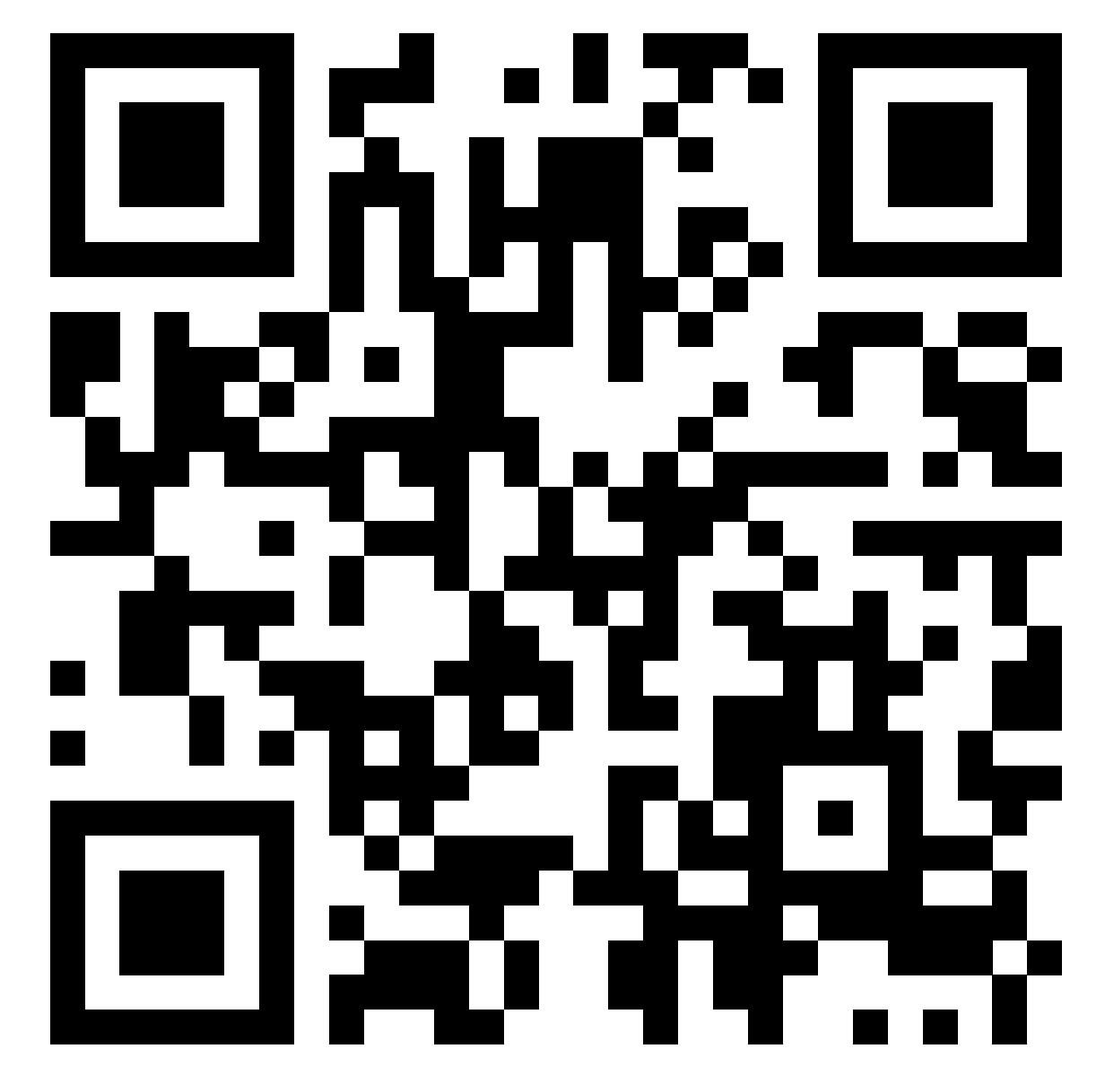

## Fab City Dashboard

This is a prototype of data management platform for Fab City Hamburg based on existing open source solutions.

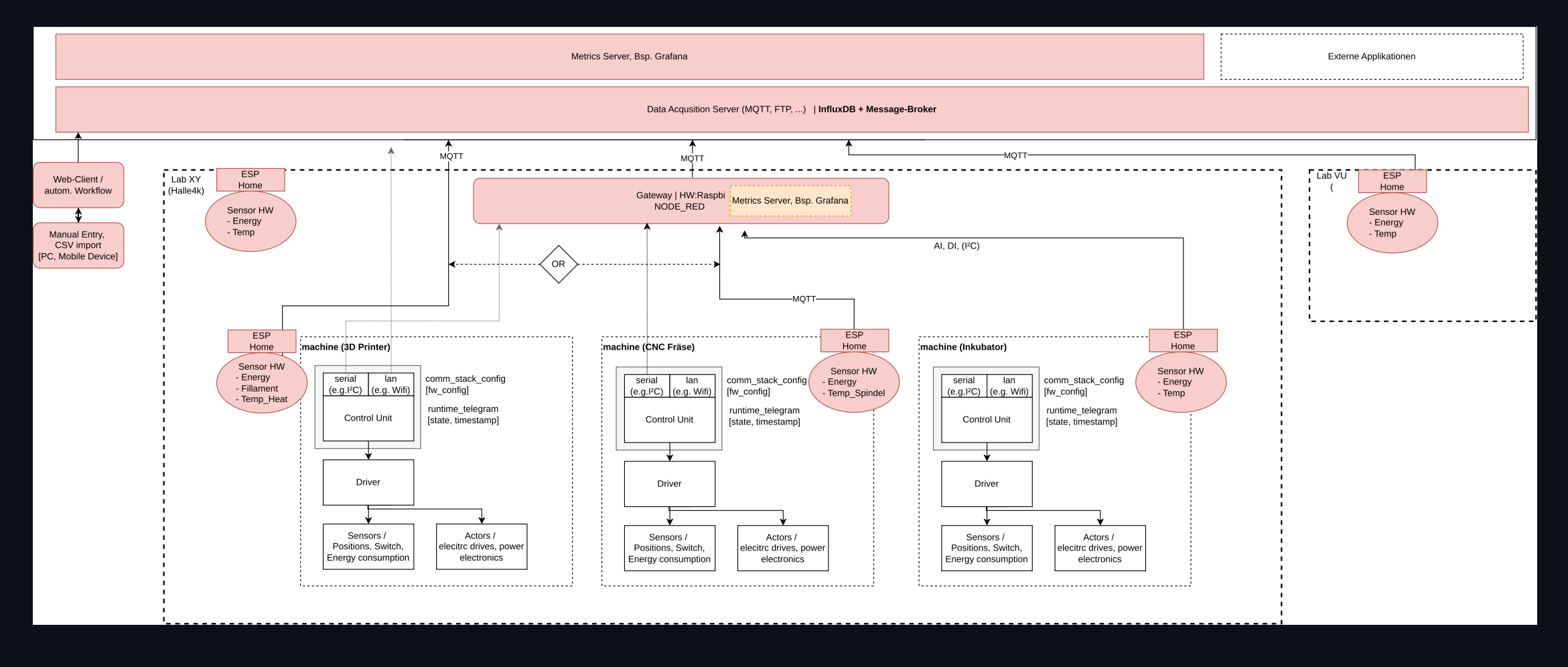

#### Features

- Eclipse [Mosquitto:](https://mosquitto.org/) MQTT broker
- [Node-RED](https://nodered.org/): Flow-based development tool for visual programming and data flow automation
- [InfluxDB](https://www.influxdata.com/): High-performance data storage
- [Grafana](https://grafana.com/): Real-time data visualization and monitoring dashboard  $\bullet$

# Today's Goal

- install the stack
- configure one or two data sources
- transform data and store them in a database
- visualize data stored in the database

#### Architecture

- Data is collected by IoT devices, e.g. an ESP32 based power monitor. These  $\bullet$ devices publish their data via MQTT into a topic in a message broker. We use Eclipse Mosquitto as a MQTT message broker.
- Node-RED is used to read and transform or combine data and to implement more sophicsticated use cases like notifications or worksflow. Node-RED subscribes to topics in Mosquitto and can be used to save transformed data into a database.
- As our data is bases on time, we are using a time series database to store information. We used InfluxDB as this database.
- Dashboards can already be created in Node-RED, but to be more flexible (and  $\bullet$ include more options) we are using Grafana. Grafana reads data from our database and other sources (like CSV files on the Internet) and displays them in a nice dashboard.

## Sensor level: Physical acquisition of measured values

Sensors can be build or bought:

- Sensor head
	- $\circ$  ESP32 or equivalent
	- OpenHardware or COTS (commercially of the self)  $\circ$
	- Analog/Digital acquisition
	- $\circ$  Communication gateway via WLAN / MQTT
- Examples measurements  $\bullet$ 
	- $\circ$  Energy measurement
	- Temperature sensor -> temperature measurement  $\bigcirc$
	- Pulse sensor -> incremental measurement of filament  $\circ$

#### Example sensor - Open Engergy Monitor

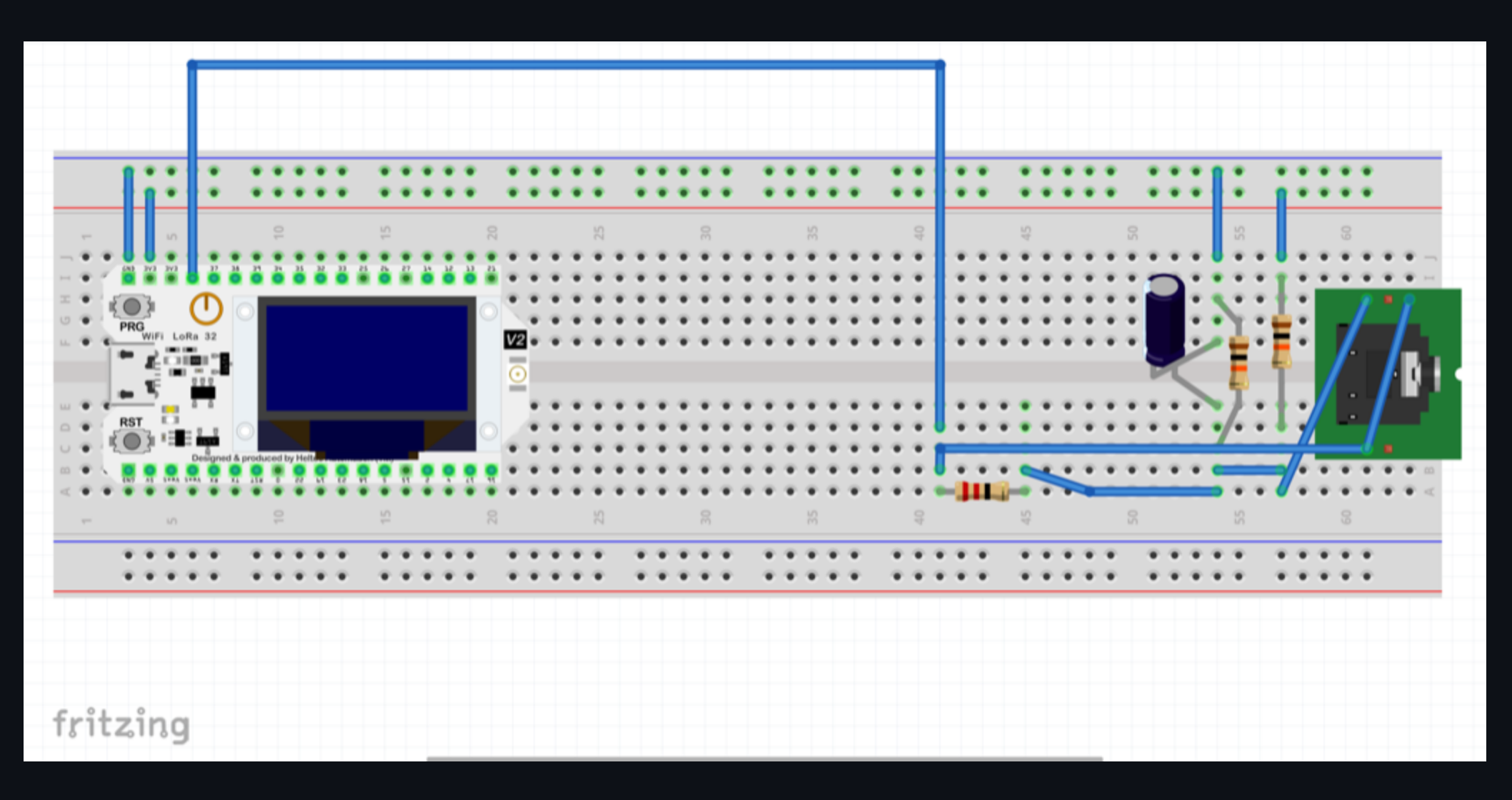

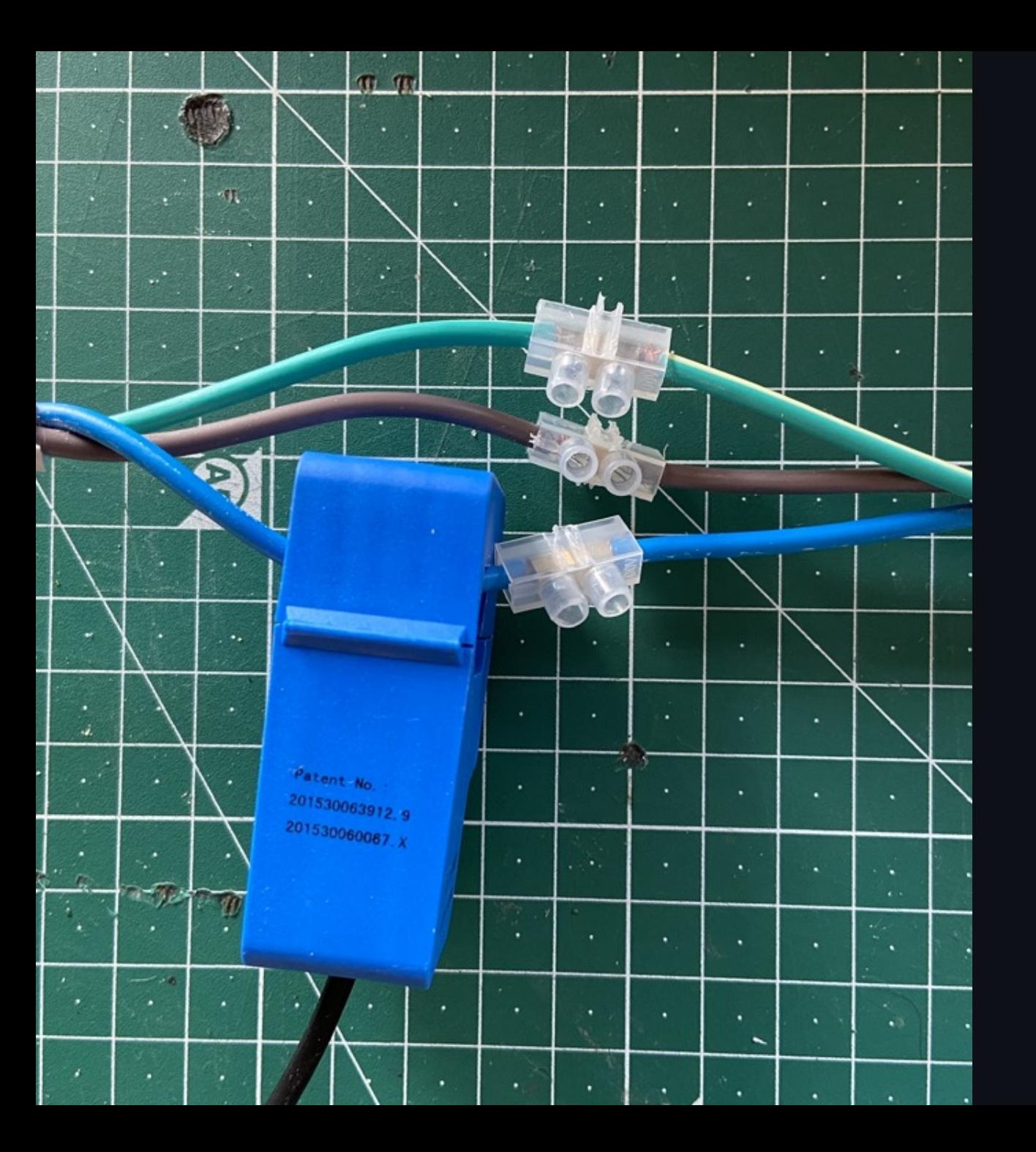

# Example sensor - **Open Engergy Monitor**

# Example sensor - Shelly Plug

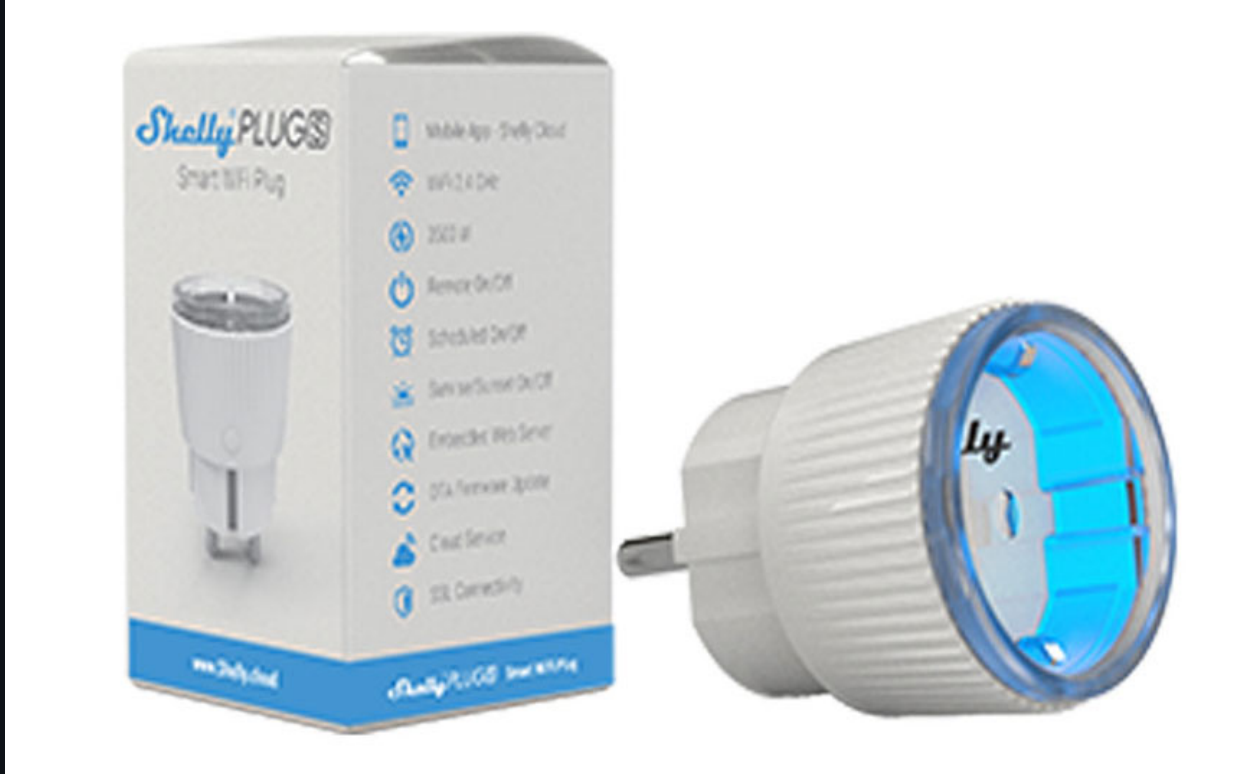

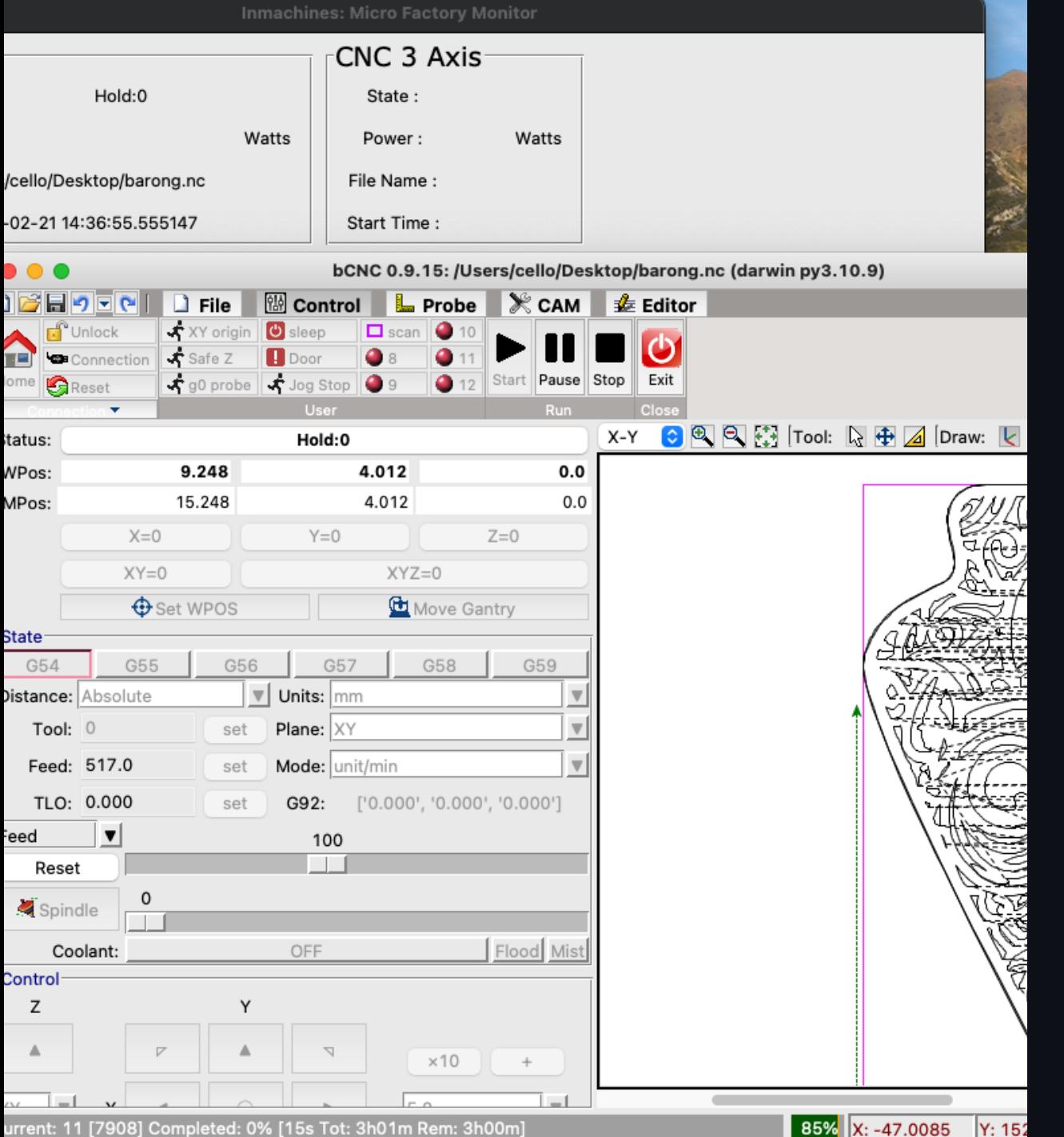

## Example sensor - GCode Sender

## **MQTT (Message Queuing Telemetry Transport)**

- publish-subscribe, machine to machine network protocol  $\bullet$
- designed for connections with remote locations  $\bullet$ 
	- $\circ$  devices with resource constraints
	- $\circ$  limited network bandwidth
	- Internet of Things (IoT)  $\bigcirc$
- runs on top of TCP/IP, QUIC (UDP) or Bluetooth

# MQTT - Components

- one message broker (Mosquitto) and many clients
- broker receives published messages from clients
- routes them to subcribed clients
- clients subscribe to topic patterns

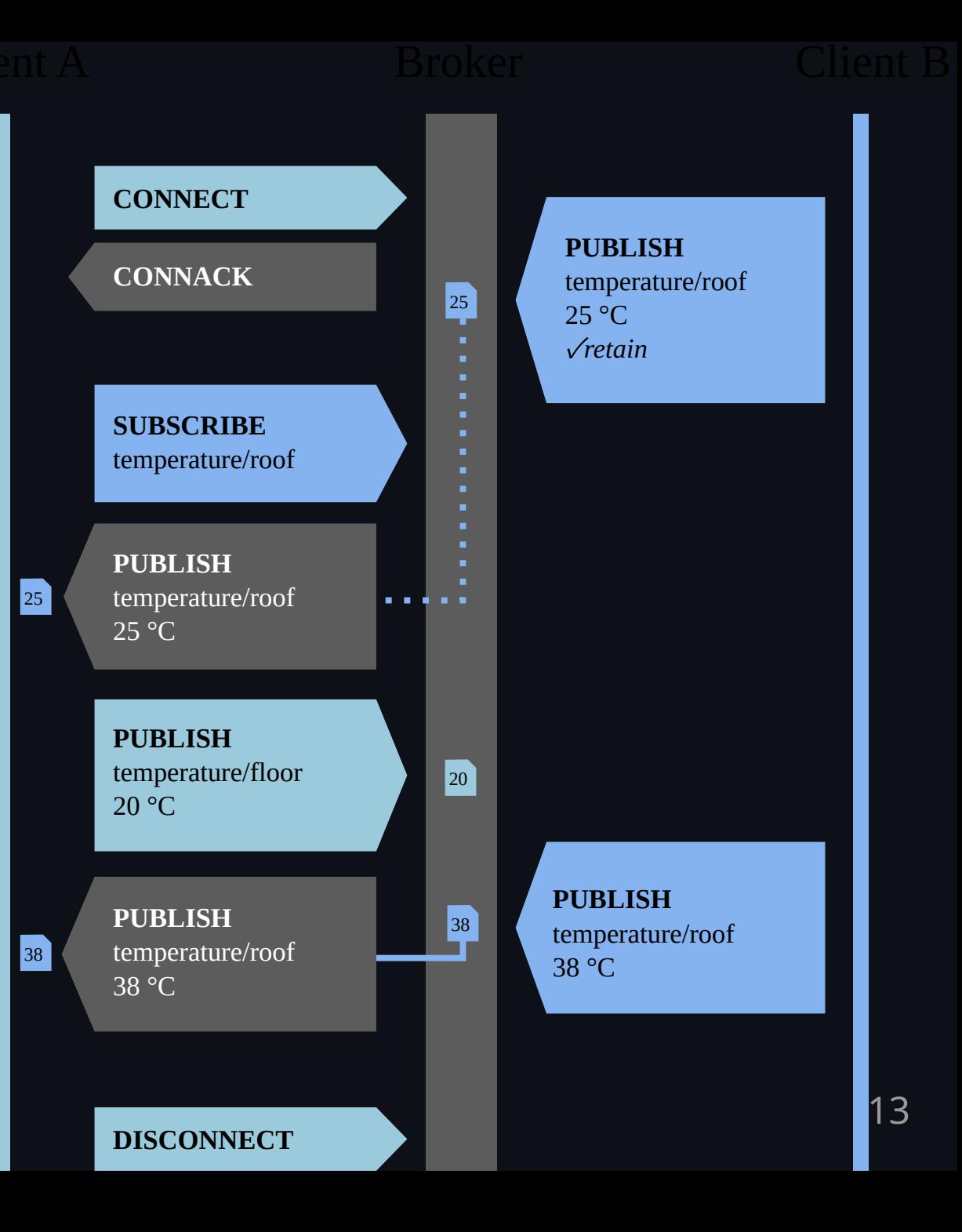

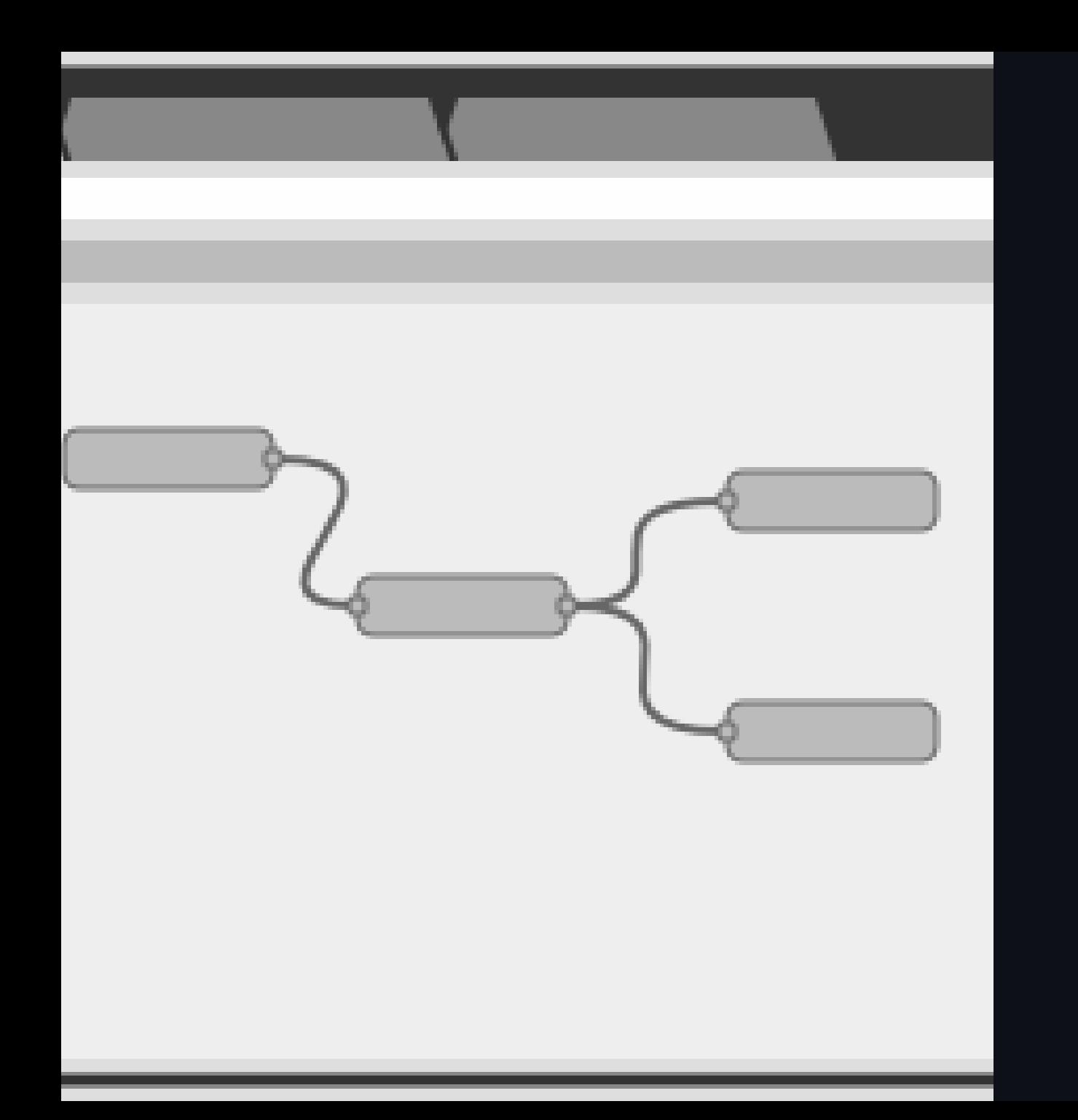

#### Flow - Node-RED

The idea behind it is to make it very easy to connect APIs, hardware devices, and anything else accessible over some type of network connection.

- open-source  $\bullet$
- low-code
- visual programming tool
- flow-based development

#### Node-RED - Core Concepts

Nodes are the important part of Node-RED, they:

- are triggered by either receiving a message object from a previous node or an external event like an MQTT event
- process messages or events and then passes them on to the next node  $\bullet$

A node can:

- Inject: Starts a flow by injecting a message or a payload.
- Change: Here you can do basic transformation or modification on the  $\bullet$ message object.
- Debug: Can be used to help developing flows by sending messages to the side  $\bullet$ bar.
- Switch: Here you can add logic (like sending the message to different nodes).
- Function: Add custom JavaScript for uses cases where simple nodes do not do  $\bullet$ the trick.

15

## Node-RED - Plugins

Node-RED uses plugins:

- extend functionality (like dashboard)  $\bullet$
- connectors (like influxdb)  $\bullet$
- libraries (like aggregating watts and transform them to khw)  $\bullet$

## Node-RED - Simple Flow

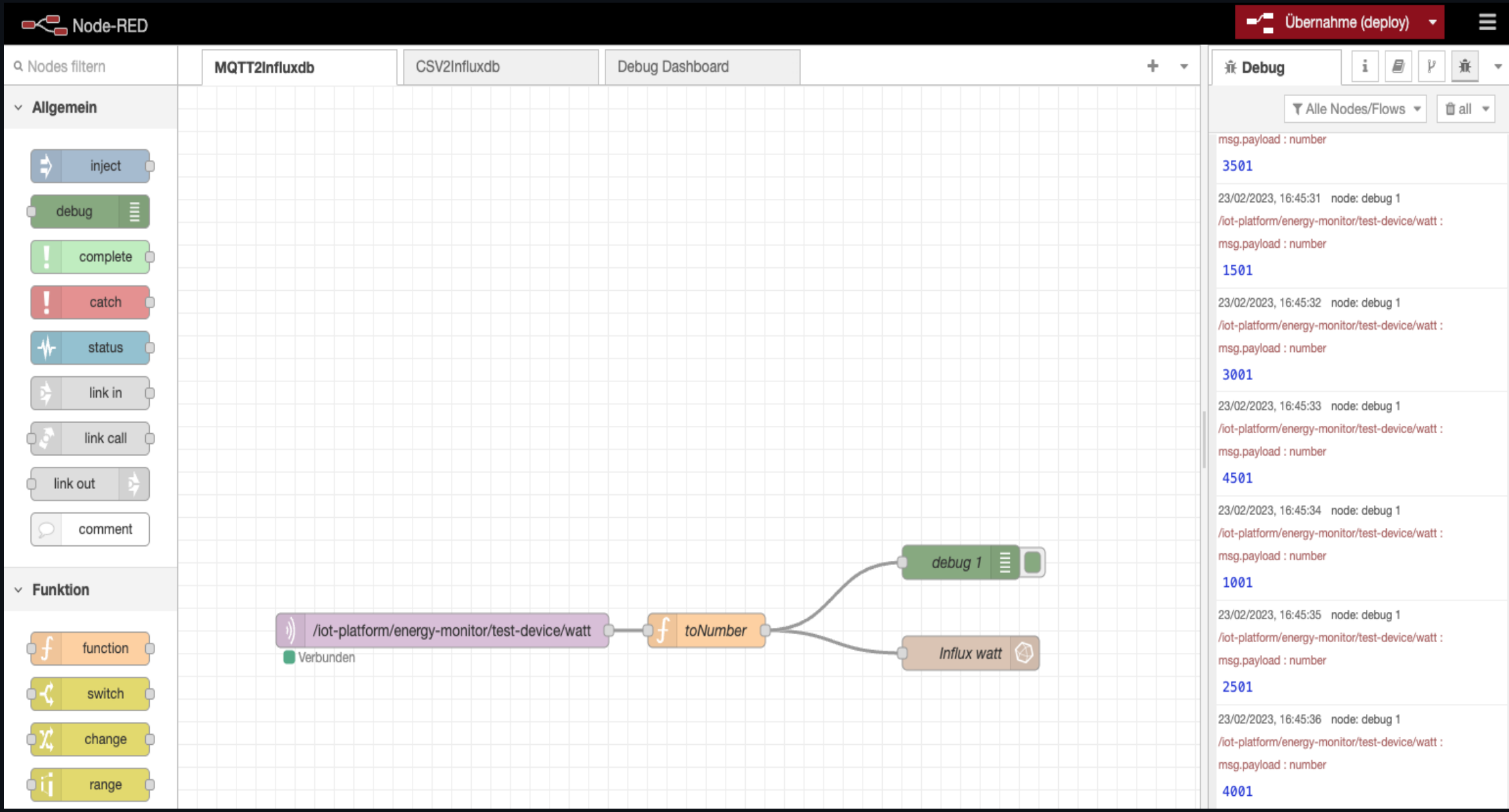

## Database - InfluxDB

InfluxDB is a database for any time series data. Time series data is everywhere, since time is a constituent of everything that is observable. As our world gets increasingly instrumented, sensors and systems are constantly emitting a relentless stream of time series data. For example:

- Electrical activity in the brain  $\bullet$
- Rainfall measurements  $\bullet$
- Monthly subscribers  $\bullet$
- Heartbeats per minute  $\bullet$
- Electricity consumed by a chain saw  $\bullet$

#### Database - InfluxDB

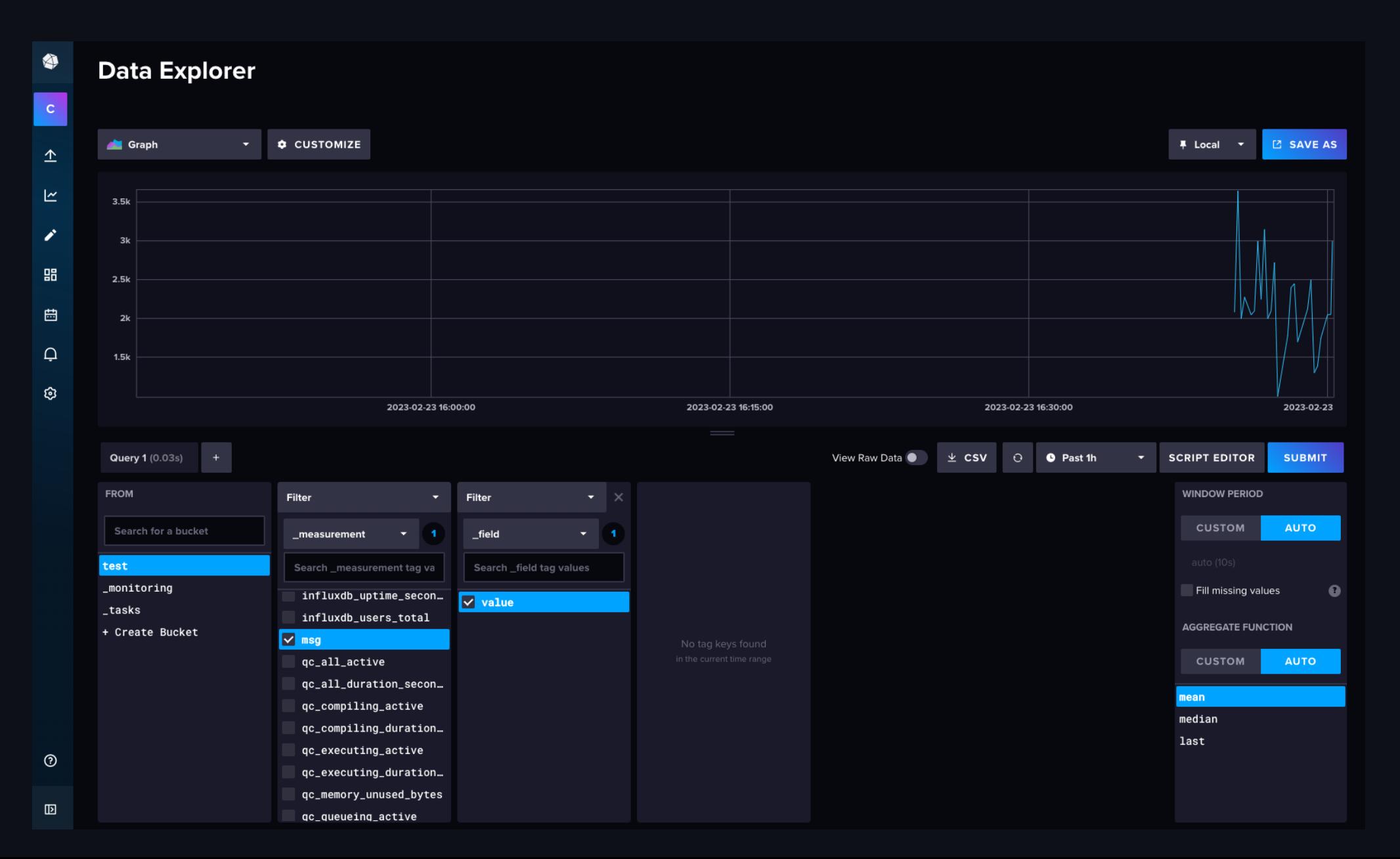

### Dashboard - Grafana

Grafana is an open source analytics and interactive visualization tool.

- charts
- graphs
- alerts for the web when connected to supported data sources.

As a visualization tool, Grafana is a popular component in monitoring stacks, often used in combination with time series databases such as InfluxDB.

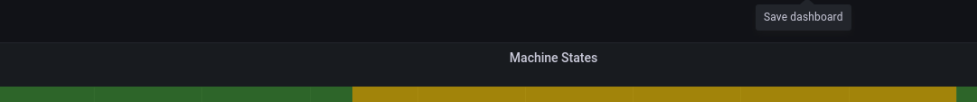

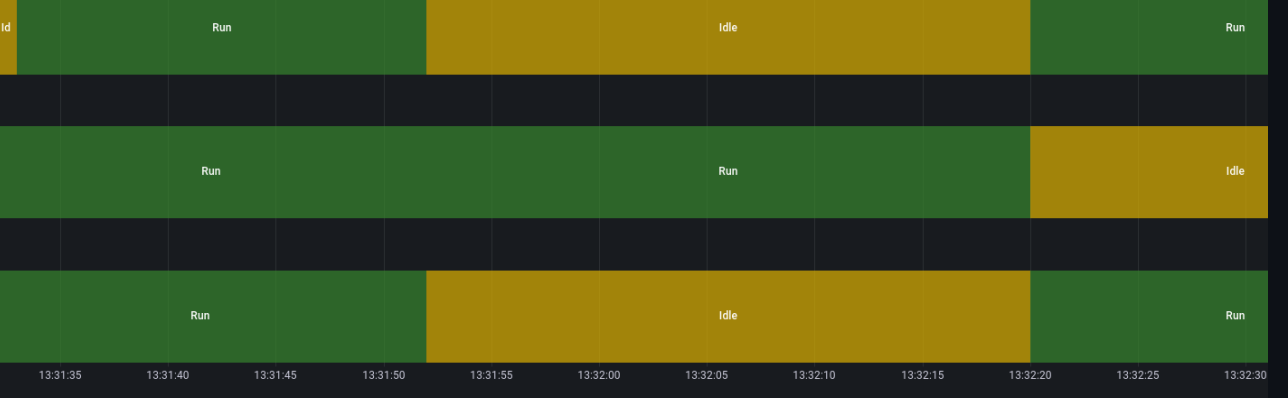

 $4.37K$ 

Verteilung der CO2 Emission (Gesamtmenge von 2008 - 2020)

- Haushalte u  $-$  Verarbeiten - Verkehr ges - Haushalte (

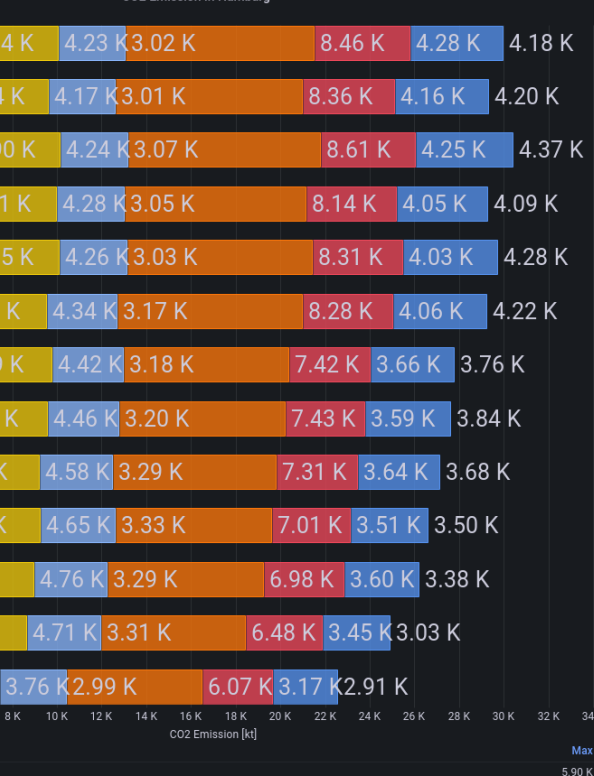

 $\vert k\vert$ 

gen GHD (in kt)

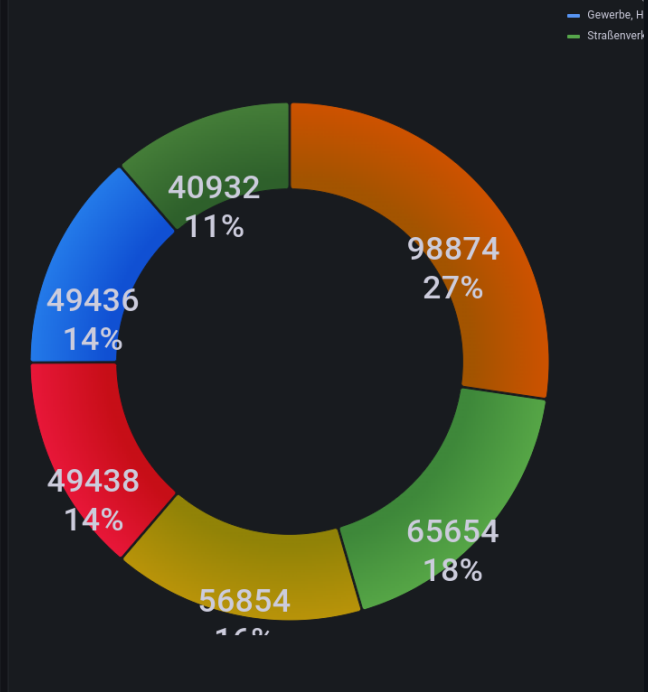

#### Dashboard - Example

#### Let's start

- Check installation requirements  $\bullet$ 
	- 64bit environment (AMD64, ARM64)
	- o [Docker](https://docs.docker.com/engine/install/)
	- o [Docker-Compose](https://docs.docker.com/compose/install/)
- Checkout the repository:
	- <https://code.curious.bio/curious.bio/iot-backend>
	- <https://code.curious.bio/curious.bio/smart-energy-monitor>
- Let's follow the README, together!

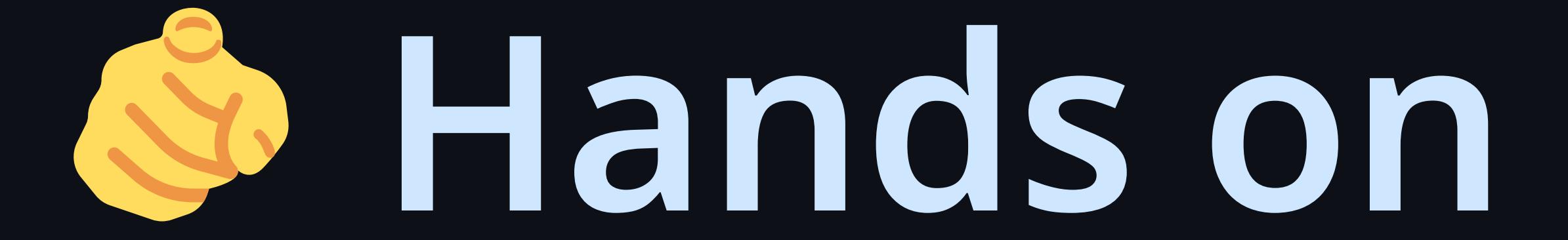

# Where can I find this presentation?

[https://code.curious.bio/curious.bi](https://code.curious.bio/curious.bio/iot-backend/src/branch/main/docs/workshop) [o/iot-](https://code.curious.bio/curious.bio/iot-backend/src/branch/main/docs/workshop)

[backend/src/branch/main/docs/wo](https://code.curious.bio/curious.bio/iot-backend/src/branch/main/docs/workshop) [rkshop](https://code.curious.bio/curious.bio/iot-backend/src/branch/main/docs/workshop)

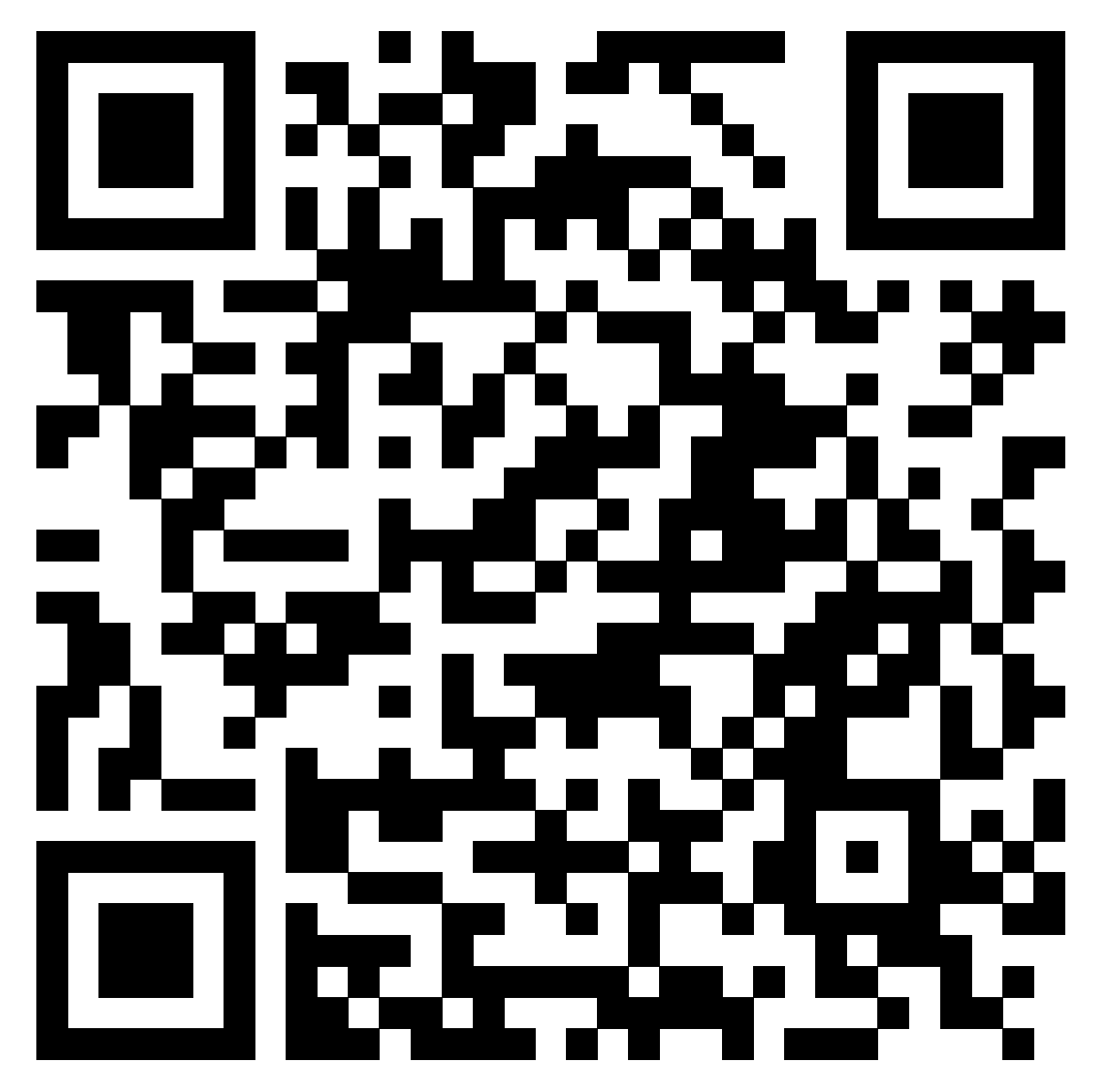